## [XH](http://www.lopeztorrijos.com/)[TML-Formato-Etiq](http://www.lopeztorrijos.com/tutoriales/xhtml-basico/dando-formato-al-contenido)uetas en Línea

En esta sección veremos las etiquetas para formatear el texto con etiquetas de las denominadas en línea. Es quiere decir que el texto al que afectan se situará en el punto de inserción, lo que viene a significar que podemos tener otros elementos en linea junto a estos. Al contrario de los elementos de bloques, que ocupan todo el espacio disponible en sentido horizontal.

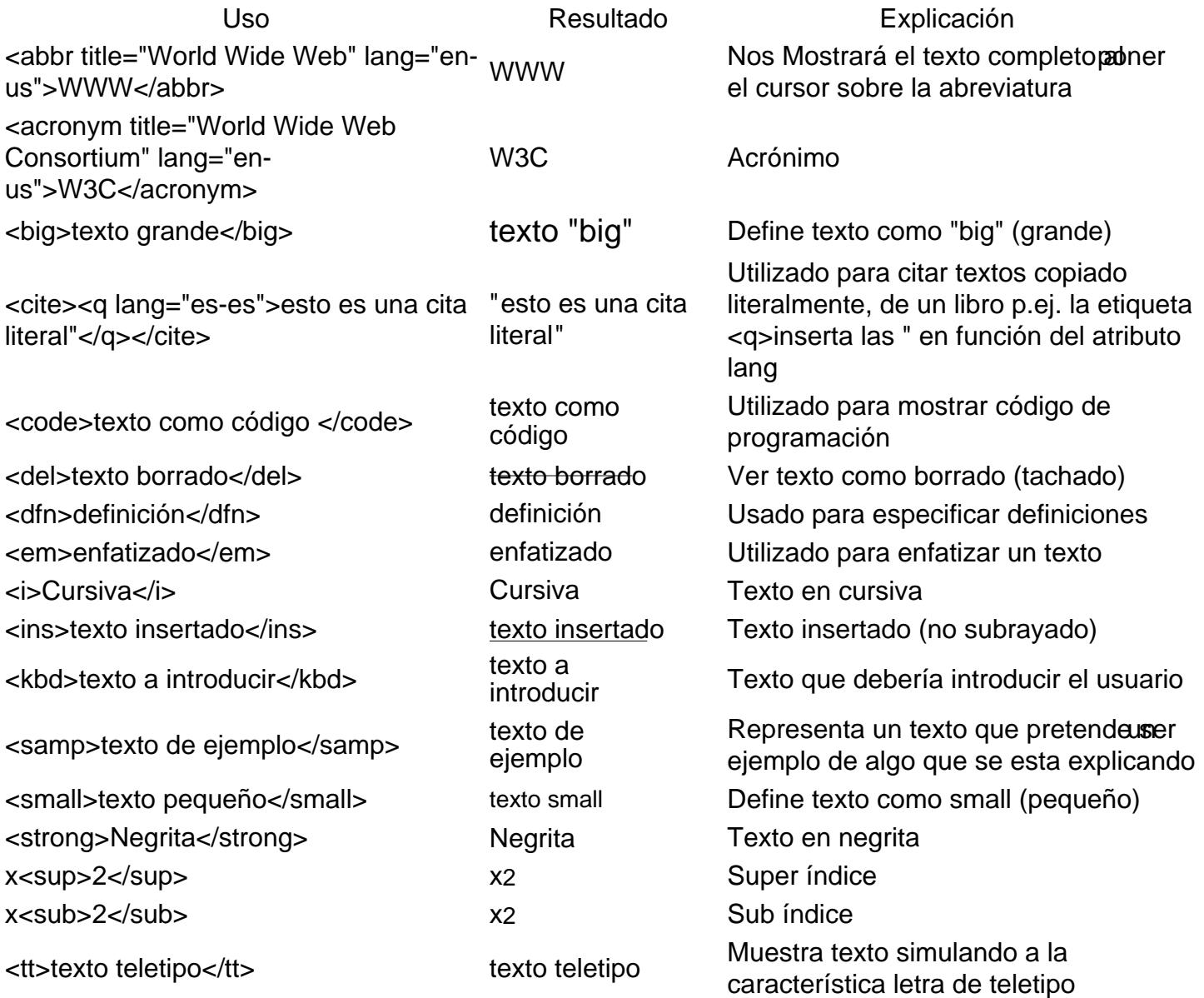

Puedes encontrar una y definición[1] más completa en la web del W3C, tanto de estas etiquetas como de otras que veremos en otras secciones

Francisco Javier López Torrijos Analista Sistemas Informáticos de Gestión Diseño y Desarrollo Web

**URL de origen (modified on 02/18/2012 - 12:58):** http://www.lopeztorrijos.com/node/19

## **Enlaces**

L.

[1] http://www.w3.org/TR/html4/index/elements.html